## GOOGLE TAG MANAGER IMPLEMENTATION FOR PPC BUSINESS Note Fasula | August 26, 2016

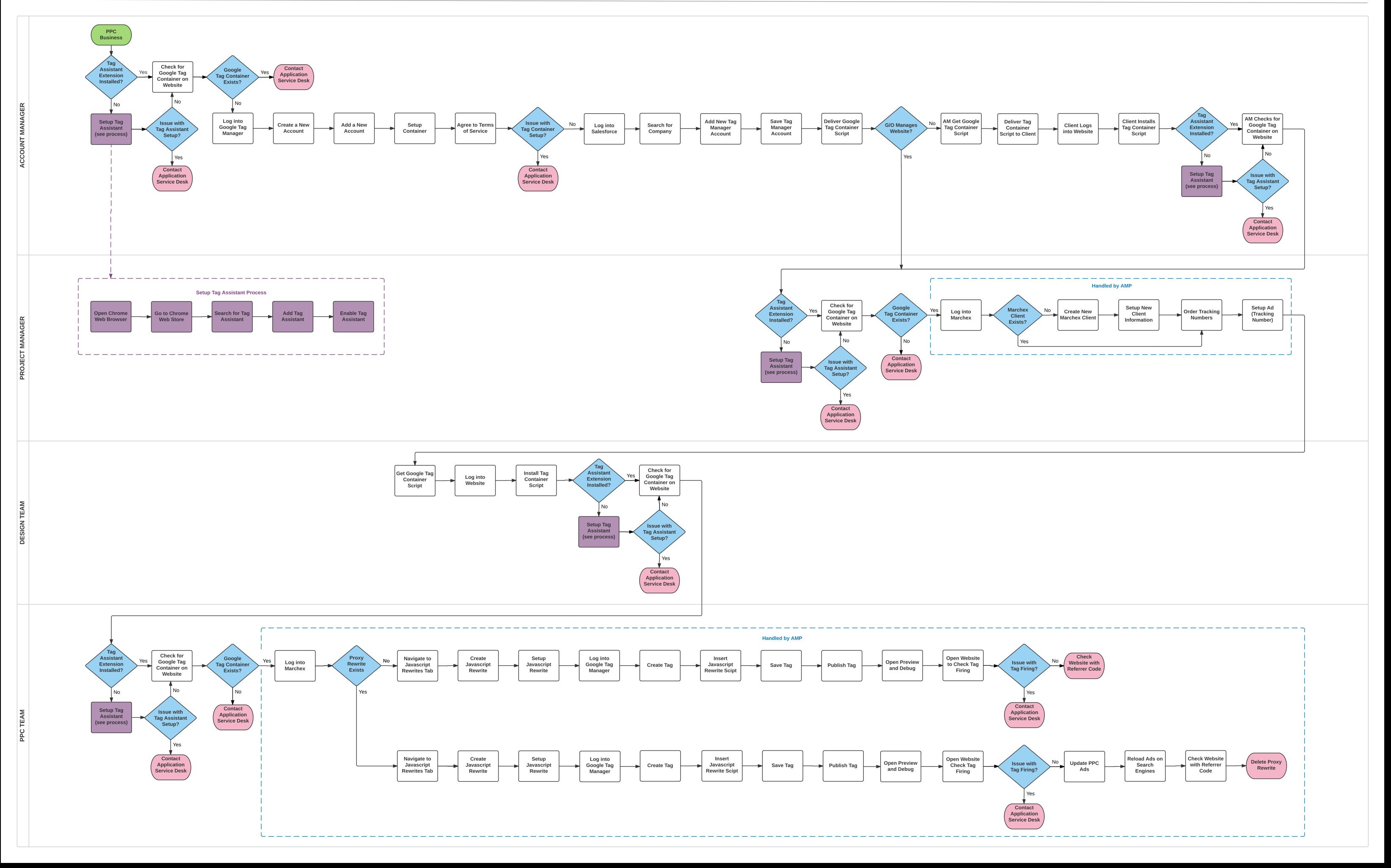